# ATOM STEPMOTOR Kit

**ATOM STEPMOTOR** is a stepper motor driver module suitable for Atom Lite only, with built-in DRV8825 driver chip, which can be used to drive a stepper motor. By adjusting the variable resistance, it can provide a maximum driving current of 1.2A. The chip has its own over-current protection function. A DIP switch on board can adjust the step number flexibly. Built in DC-DC,the external power supply can supply power to ATOM,drive motor needs an external power supply (9-18V).

#### SKU:K047

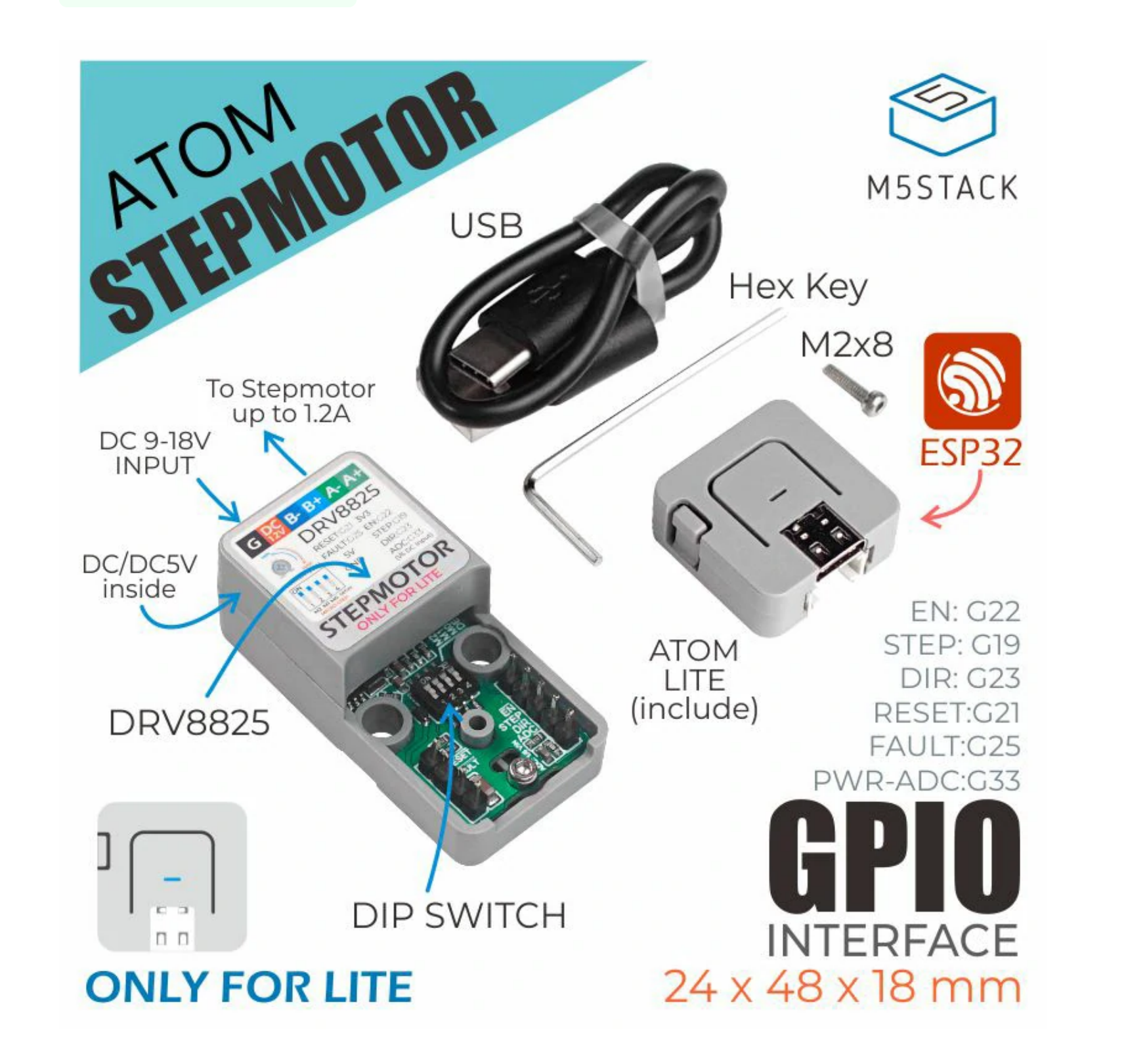

#### **I**Include

o 1x ATOM Lite

o 1x Atom Step Motor

o 1x Type-C Cable(20cm)

o 1x M2\*8 Screw

o 1x Hex key

# Description

#### Product Features

- o Adapt to Atom Lite only
- Built in DC-DC
- o Up to 1/32 micro-stepper
- o Maximum 1.2A drive current

# Applications

o Stepper motor controller

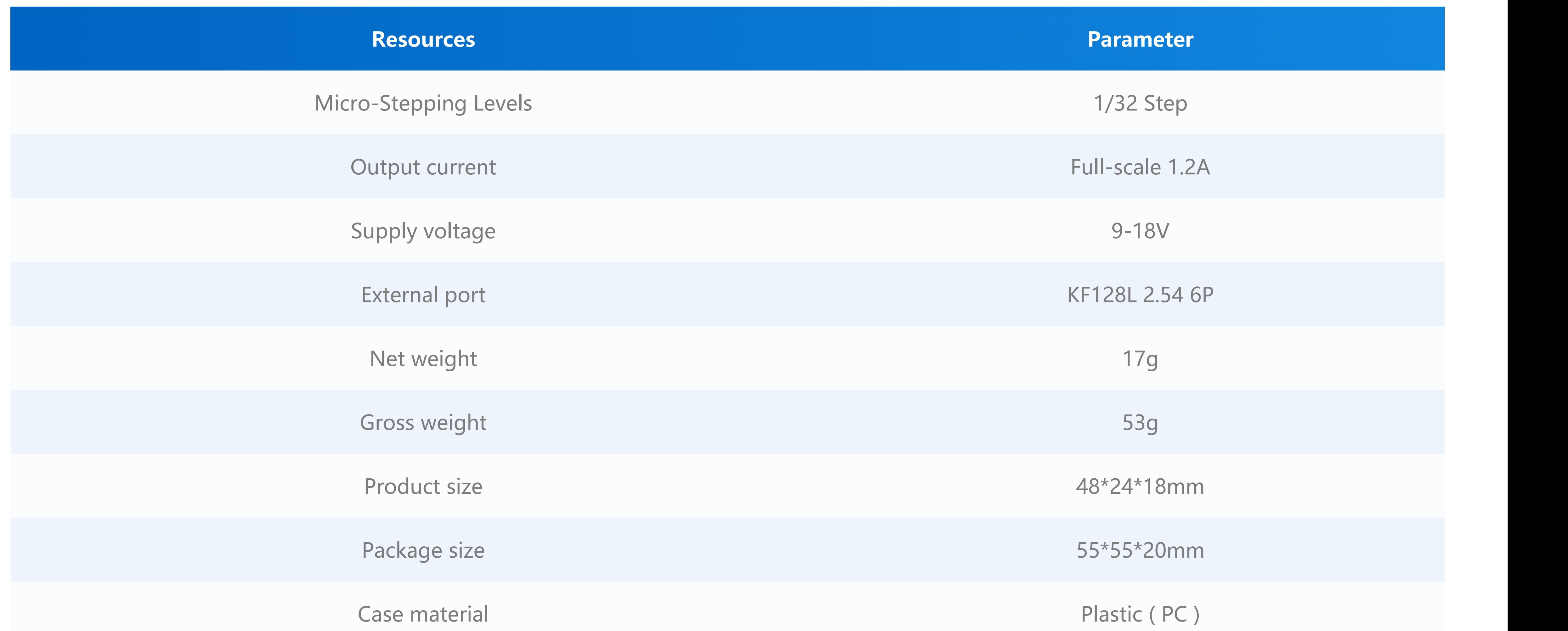

**EasyLoader is a concise and fast program writer, which has a built-in case program related to the product. It can be burned to the main control by simple steps to perform a series of function verification.**

[Download Windows Version Easyloader](https://m5stack.oss-cn-shenzhen.aliyuncs.com/EasyLoader/Windows/ATOM_BASE/Easyloader_ATOMIC_StepMotor.exe) [Download MacOS Version Easyloader](https://m5stack.oss-cn-shenzhen.aliyuncs.com/EasyLoader/MacOS/ATOM_BASE/Easyloader_ATOMIC_StepMotor.dmg)

**Datasheet**

**[DRV8825](https://m5stack.oss-cn-shenzhen.aliyuncs.com/resource/docs/datasheet/module/DRV8825_en.pdf)** 

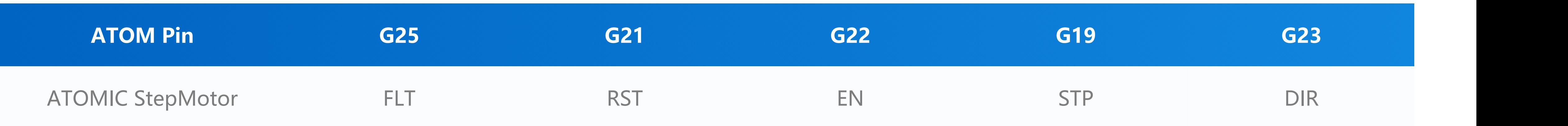

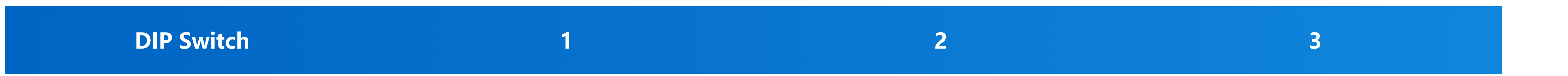

# Specification

## EasyLoader

**? Description:**

#### Related Link

#### Pin Map

#### Micro-stepping Setting

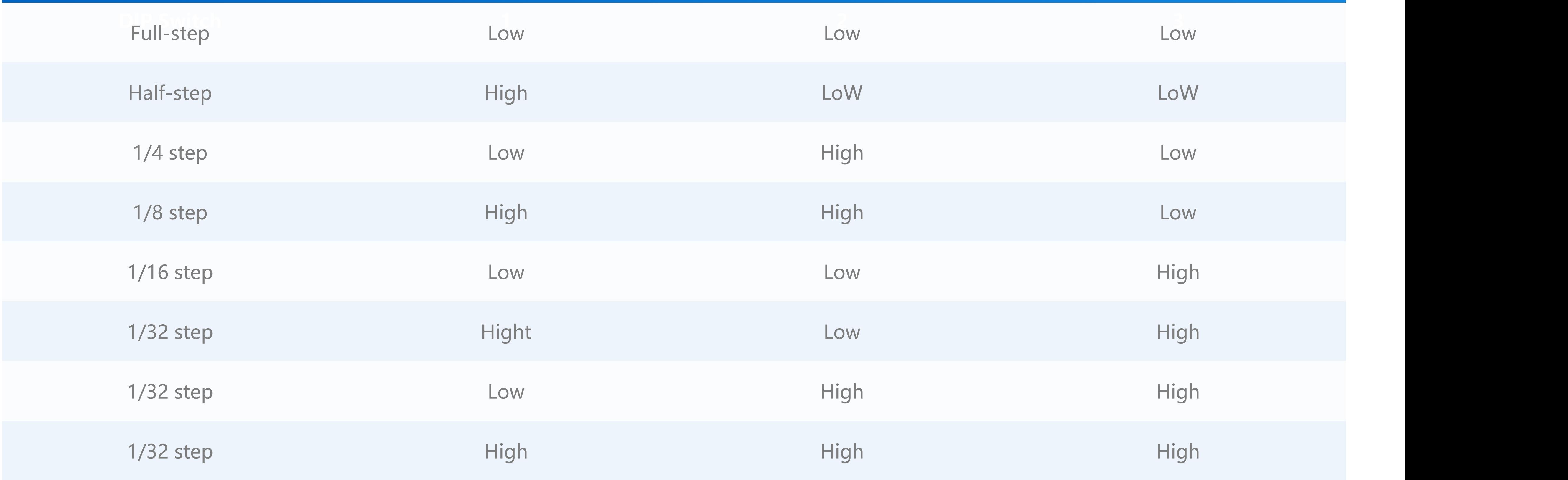

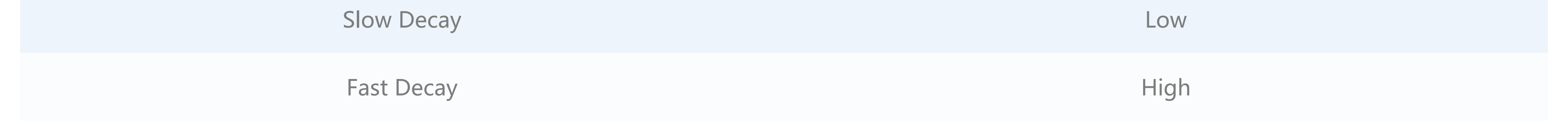

[Clicke here to get UIFlow example](https://github.com/m5stack/M5-ProductExampleCodes/tree/master/AtomBase/Atomic_StepMotor/UIFlow)

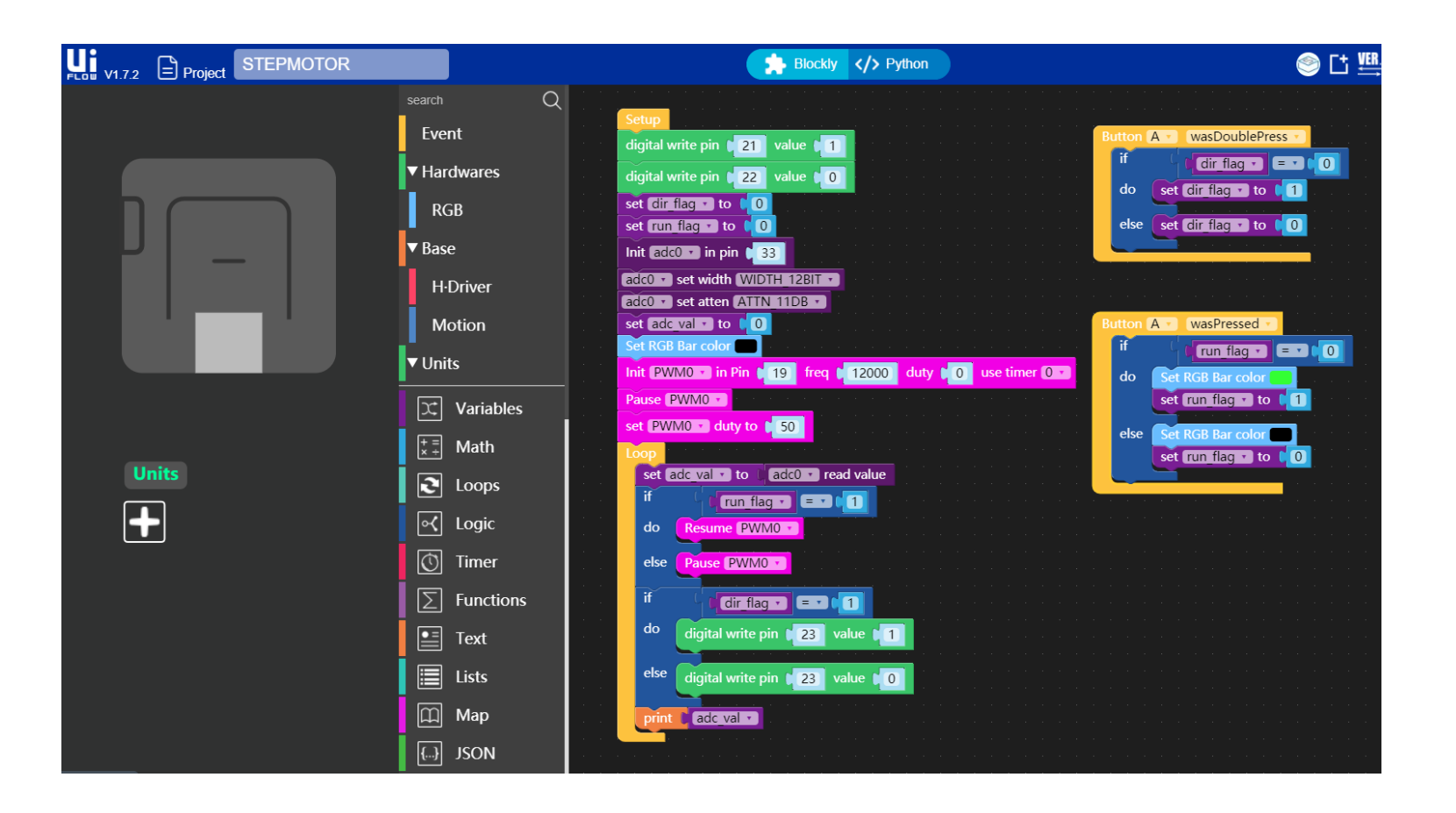

#### Decay mode

## Schematic

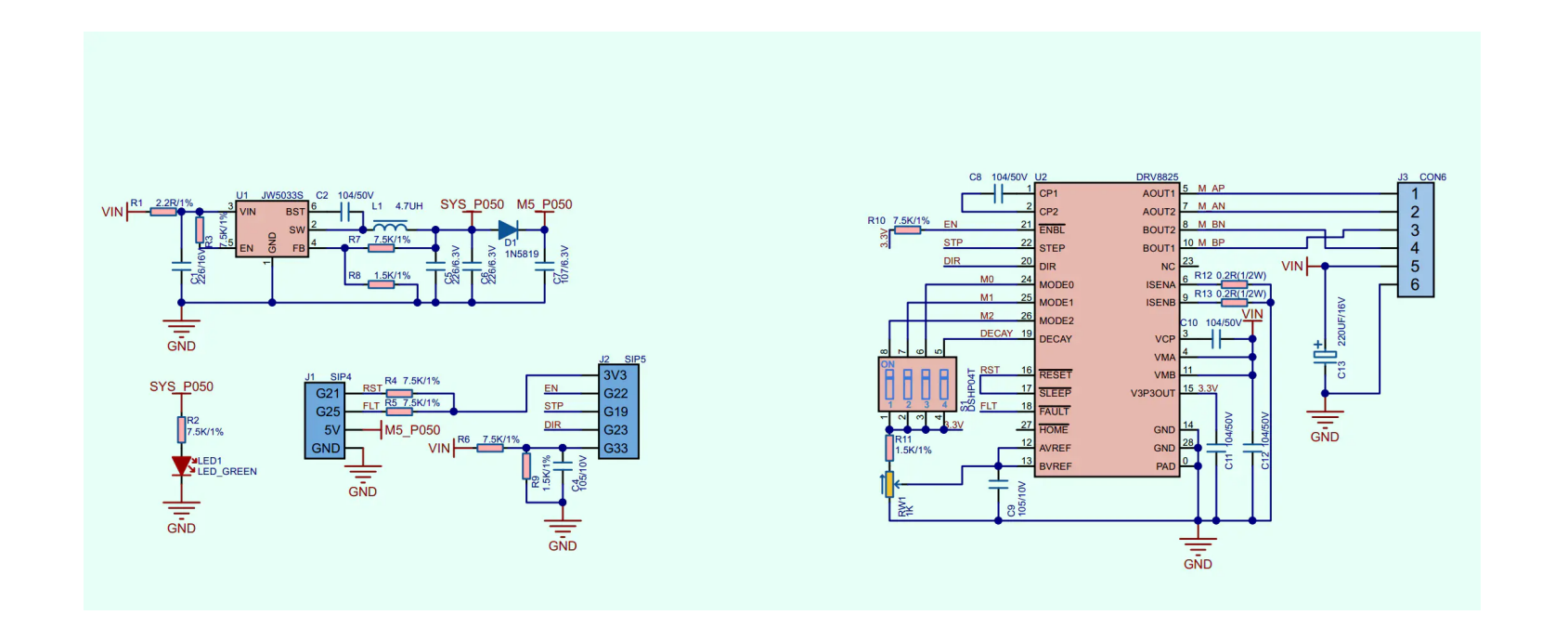

# Example

#### Arduino

o [Click here to get Arduino example](https://github.com/m5stack/M5-ProductExampleCodes/tree/master/AtomBase/Atomic_StepMotor/Atomic_StepMotor)

#### UIFlow